1

## **Getting Your Sections Ready for Start of Term**

**HARVARD** 

To ensure that students can register for department courses and your Teaching Fellows/Assistants can start sectioning classes, check these items in the Schedule of Classes before enrollment opens.

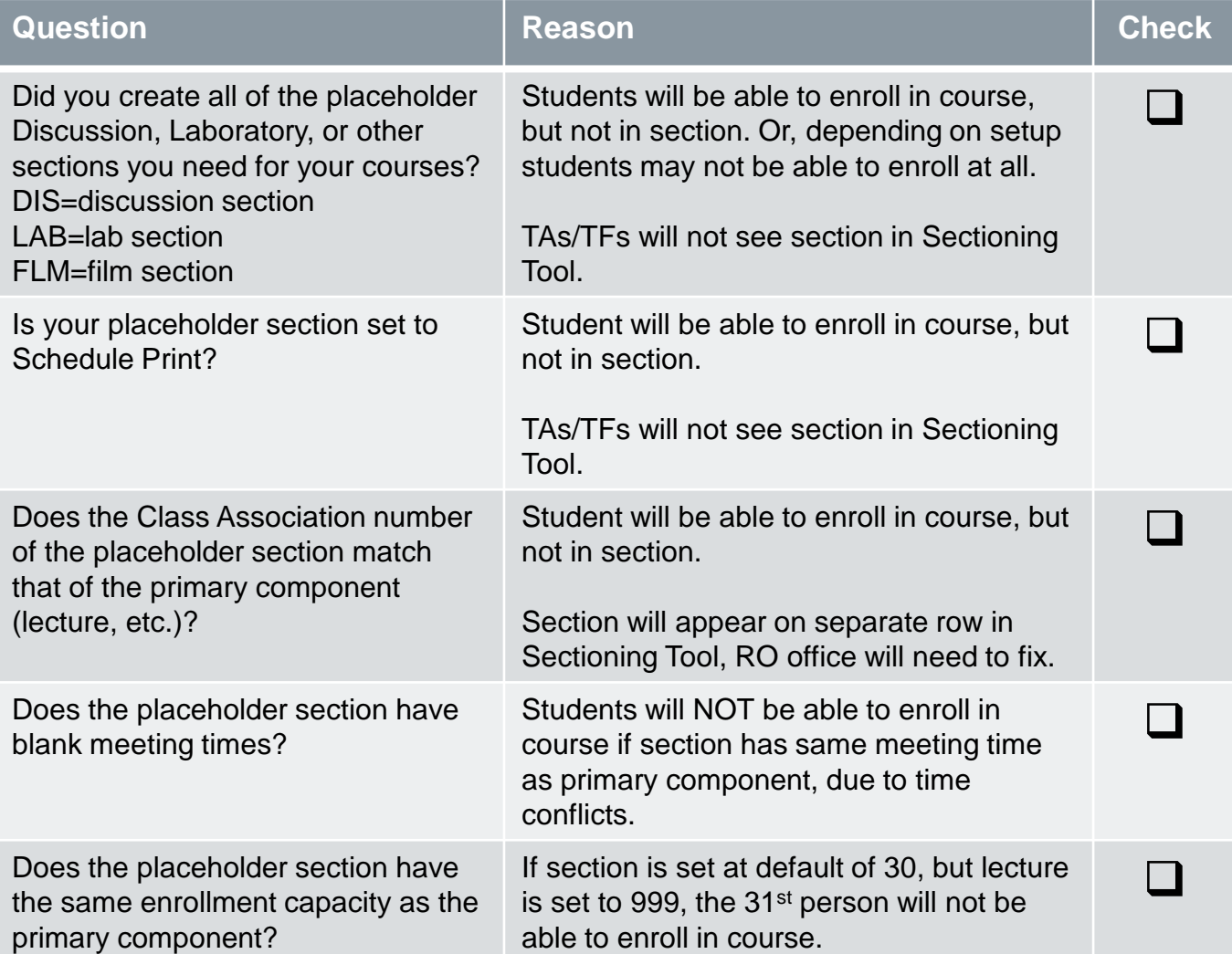

## **What if Students Can't Enroll, and I Fix the Problem?**

If students can't enroll due to one of the above problems, and you fix it in the Schedule of Classes, advise them to REMOVE the class from their Crimson Cart, add it back in. This will refresh the data, and then they will be able to enroll.

## **What if My Course Meets in Sections?**

If you have created multiple primary components and no secondary sections, your TA/TF will see multiple rows in the Sectioning Tool.<br>
sectioning Roster First 1 1 of 5 1 Las Find | View All

They will have to enroll students into each of these individual sections. Use the arrows to move from section to section.